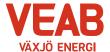

## Protokoll fört vid sammanträde med Växjö Energi Elnät AB:s styrelse

#### § 59

Ordförande Hugo Hermansson öppnar sammanträdet.

#### § 60

Att jämte ordföranden justera dagens protokoll utses Björn Svensson. I Pernilla Bodins och Roland Gustbées frånvaro tjänstgör Ann-Christin Eriksson och Michael Färdig.

## § 61

## Föregående protokoll.

Föregående protokoll godkänns.

#### Beslutsärenden

## § 62

## Årsredovisning för Växjö Energi Elnät AB

Förslag till årsredovisning för 2022 har upprättats. Årsredovisningen innehåller årsbokslut för företaget.

Styrelsen beslutar,

att anta årsredovisning för 2022, samt,

att framlägga årsredovisning för årsstämman, samt

att uppdra åt VD att kalla till årsstämma 2023-04-28, samt

att förklara denna paragraf som omedelbart justerad.

## § 63

#### Plan för intern kontroll 2023

Styrelsen för Växjö Energi Elnät AB beslutar varje år om en plan för intern kontroll. Under det löpande verksamhetsåret följs sedan de beslutade områdena upp och resultatet redovisas för styrelsen efter årets slut. För 2023 har ett förslag till plan tagits fram.

Fördjupade kontroller föreslås inom följande områden:

- Brandskydd
- Sekretessuppgifter
- Introduktion nyanställda

Styrelsen beslutar,

att anta upprättat förslag till intern kontrollplan för 2023 med vissa redaktionella ändringar.

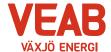

|  | rr |  |  |  |  |  |  |
|--|----|--|--|--|--|--|--|
|  |    |  |  |  |  |  |  |
|  |    |  |  |  |  |  |  |
|  |    |  |  |  |  |  |  |

§ 64

## a/ VD-rapport

Erik Tellgren redovisar VD-rapporten:

Nya elnätspriser börjar gälla från 1 april.

## b/ Ekonomisk rapport

Det ekonomiska utfallet till och med februari månad presenteras. Utfallet för företaget uppgår till 8 Mkr vilket är 2 Mkr högre än budget för samma period.

Till och med februari månad har företaget investerat 9 Mkr att jämföra med 73 Mkr som är den budgeterade helårssumman.

## c/ Finansiell rapport

Företagets likviditet bedöms ligga på en tillfredställande nivå.

## d/ Övriga frågor

Inga övriga frågor finns att avhandla.

§ 65

Ordförande Hugo Hermansson förklarar sammanträdet avslutat.

**Sekreterare** 

**Tommy Persson** 

Justeras:

**Hugo Hermansson** 

**Björn Svensson** 

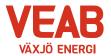

## Växjö Energi Elnät AB Org. nr. 556526–8512 2023-03-20, kl. 18.35-18.40

| Närvarolista                                        |                                                   |                              |   |
|-----------------------------------------------------|---------------------------------------------------|------------------------------|---|
| Sekreterare: Tommy Pers                             | sson                                              |                              |   |
| Noteringar:                                         |                                                   |                              |   |
| Justering: Björn Svenss                             | on                                                |                              |   |
| Behandlade paragrafer:                              | § 59 till § 65                                    |                              |   |
| Ordinarie ledamöter                                 | Närv                                              | Närv                         |   |
| S Hugo Hermansson                                   | X                                                 | S Michael Sjöö               | x |
| MP Pernilla Bodin                                   |                                                   | M Björn Svensson             | x |
| M Roland Gustbée                                    |                                                   | M Martin Elovsson            | x |
| S Monica Bernholtz                                  | x                                                 |                              |   |
| Suppleanter                                         |                                                   |                              |   |
| V Ann-Christin Eriksson                             | X                                                 | KD Martina Allvin            |   |
| C Anders Haggren                                    | x                                                 | L Michael Färdig             | x |
| Personalrepresentanter                              |                                                   | Ersättare:                   |   |
|                                                     |                                                   |                              |   |
| Jörgen Höök                                         | Y                                                 | Peter Andersson              |   |
| Andreas Hall                                        | v                                                 | Per-Olof Gustavsson          |   |
| Tjänstemän                                          |                                                   |                              |   |
| Erik Tellgren                                       | x                                                 | Tommy Ljung                  | x |
| Stefan Braun                                        |                                                   | Pontus Johansson             |   |
| Rolf Hunt                                           |                                                   | Julia Ahlrot                 |   |
| Övriga närvarande                                   |                                                   |                              |   |
| Kennert Sjögren<br>Carl Geijer<br>Mattias Johansson | Lekmannarevisor<br>Lekmannarevisor<br>Revisor PWC | tom § 63<br>tom § 63<br>§ 62 |   |

# Verifikat

Transaktion 09222115557491078316

#### Dokument

#### Protokoll Elnät 2023-03-20

Huvuddokument 3 sidor Startades 2023-04-18 14:36:57 CEST (+0200) av Karina Majcug (KM) Färdigställt 2023-04-18 22:33:10 CEST (+0200)

#### Initierare

## Karina Majcug (KM)

Växjö Energi AB karina.majcug@veab.se +46708607669

## Signerande parter

#### Hugo Hermansson (HH)

Hugo.Hermansson@vaxjo.se Signerade 2023-04-18 22:33:10 CEST (+0200)

#### Björn Svensson (BS)

Bjorn.Svensson@vaxjo.se Signerade 2023-04-18 15:52:02 CEST (+0200)

Detta verifikat är utfärdat av Scrive. Information i kursiv stil är säkert verifierad av Scrive. Se de dolda bilagorna för mer information/bevis om detta dokument. Använd en PDF-läsare som t ex Adobe Reader som kan visa dolda bilagor för att se bilagorna. Observera att om dokumentet skrivs ut kan inte integriteten i papperskopian bevisas enligt nedan och att en vanlig papperutskrift saknar innehållet i de dolda bilagorna. Den digitala signaturen (elektroniska förseglingen) säkerställer att integriteten av detta dokument, inklusive de dolda bilagorna, kan bevisas matematiskt och oberoende av Scrive. För er bekvämlighet tillhandahåller Scrive även en tjänst för att kontrollera dokumentets integritet automatiskt på: https://scrive.com/verify

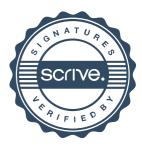